TOUTES ACADÉMIES SESSION 2004

# B.E.P. - INDUSTRIE GRAPHIQUE IMPRESSION

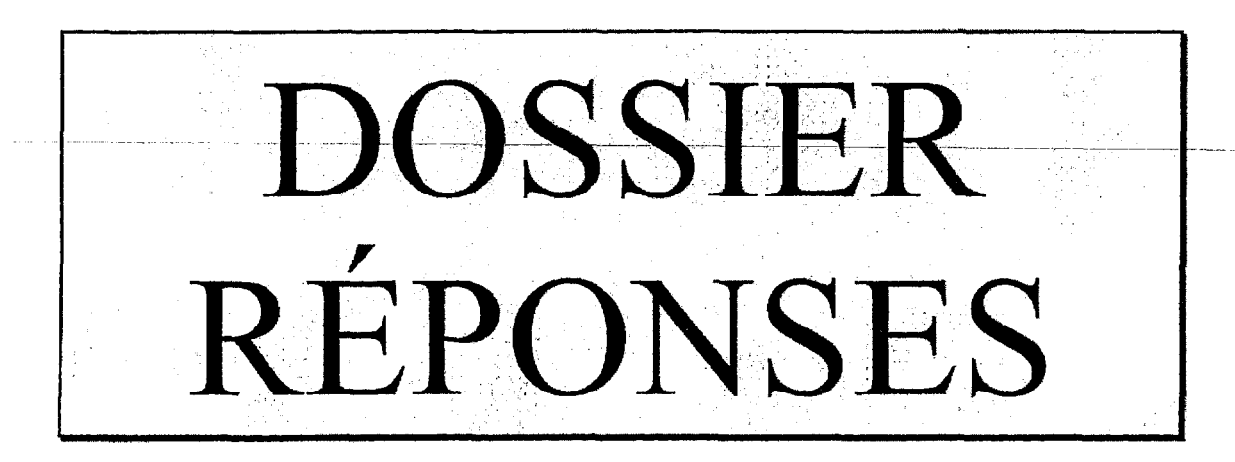

Epreuve : EP2 Analyse d'un dossier et rédaction d'un mode opératoire

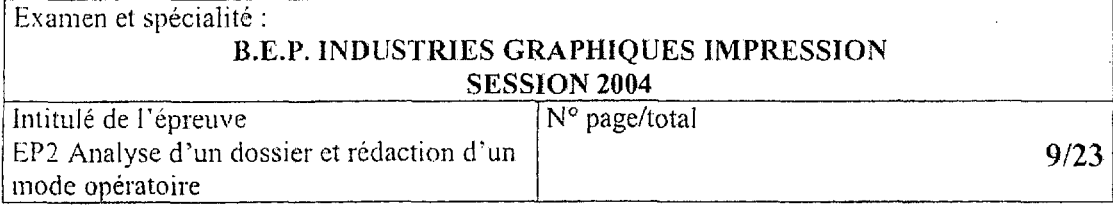

#### $QUESTION N^{\circ}$  1 10 points

Réaliser le schéma d'imposition, sachant que le format papier est de 45 x 64 cm.

Définir le mode de retiration, sachant que l'imprimeur désire limiter le nombre de calages.

On vous demande de définir le nombre de poses, les coupes, les plis, la pagination, les marges en cm. Utiliser les codes couleurs standardisés.

45 cm

64 cm

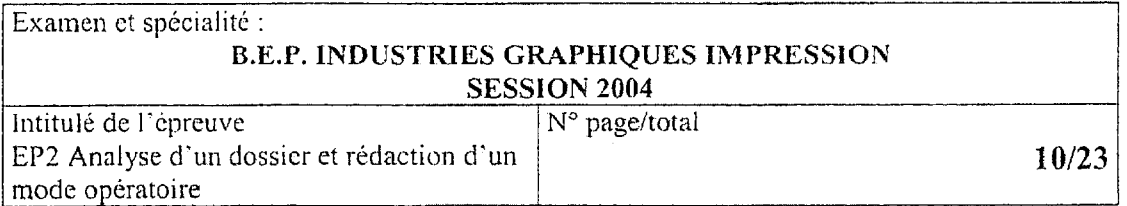

#### 10 points  $QUESTION N^{\circ}$  2

Intitulé de l'épreuve EP2 Analyse d'un

dossier et rédaction d'un mode opératoire

1) Calculer la quantité de papier nécessaire à la réalisation du tirage :

- passe finition : 1 %
- $\overline{a}$ passe impression : 2 % par passage.

Le résultat final devra être exprimé en paquets.

2) Calculer le prix de la commande de papier HT à l'aide du tableau des tarifs papier (dossier technique, page  $8/23$ ).

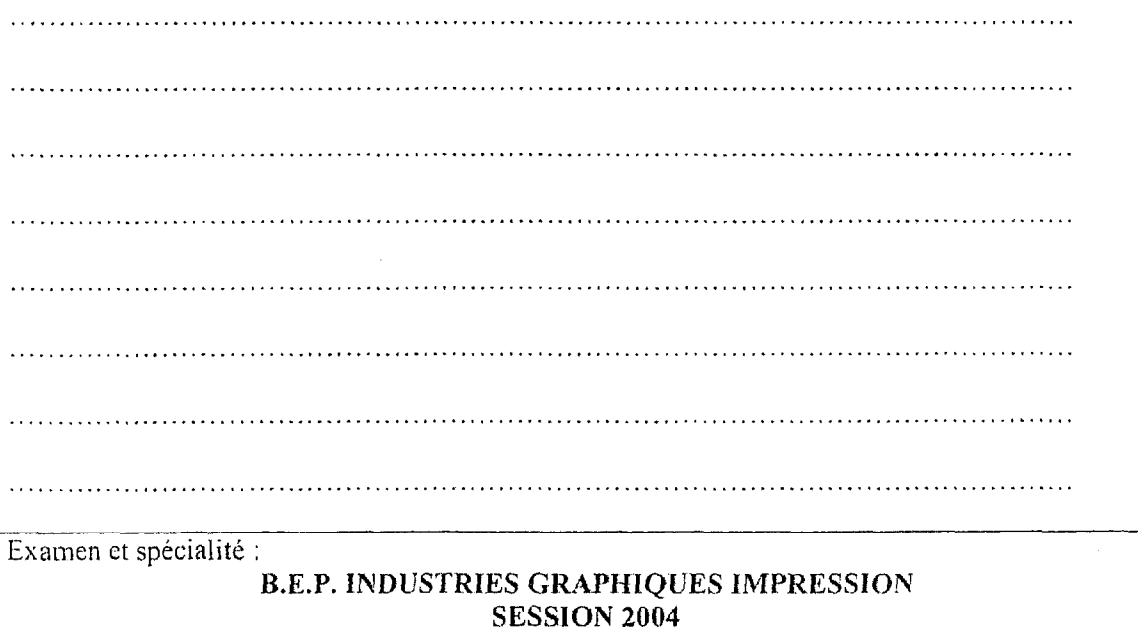

N° page/total

11/23

#### *OUESTION Nº 3* 8 points

 $\frac{1}{2} \sum_{i=1}^{n} \frac{1}{2} \sum_{j=1}^{n} \frac{1}{2} \sum_{j=1}^{n} \frac{1}{2} \sum_{j=1}^{n} \frac{1}{2} \sum_{j=1}^{n} \frac{1}{2} \sum_{j=1}^{n} \frac{1}{2} \sum_{j=1}^{n} \frac{1}{2} \sum_{j=1}^{n} \frac{1}{2} \sum_{j=1}^{n} \frac{1}{2} \sum_{j=1}^{n} \frac{1}{2} \sum_{j=1}^{n} \frac{1}{2} \sum_{j=1}^{n} \frac{1}{2} \sum_{j=1}^{n$ 

Pour l'impression des 20 000 dépliants (plus la passe =  $22000$  dépliants) format A5 plié soit A4 ouvert, la consommation d'encre est de 1,5 g/m<sup>2</sup>. Les éléments imprimants couvrent 50 % du format fini ouvert recto ainsi que verso.

Vous devez calculer la consommation totale d'encre pour la teinte afin de prévoir la commande.

Préciser votre démarche et vos calculs, justifier les.

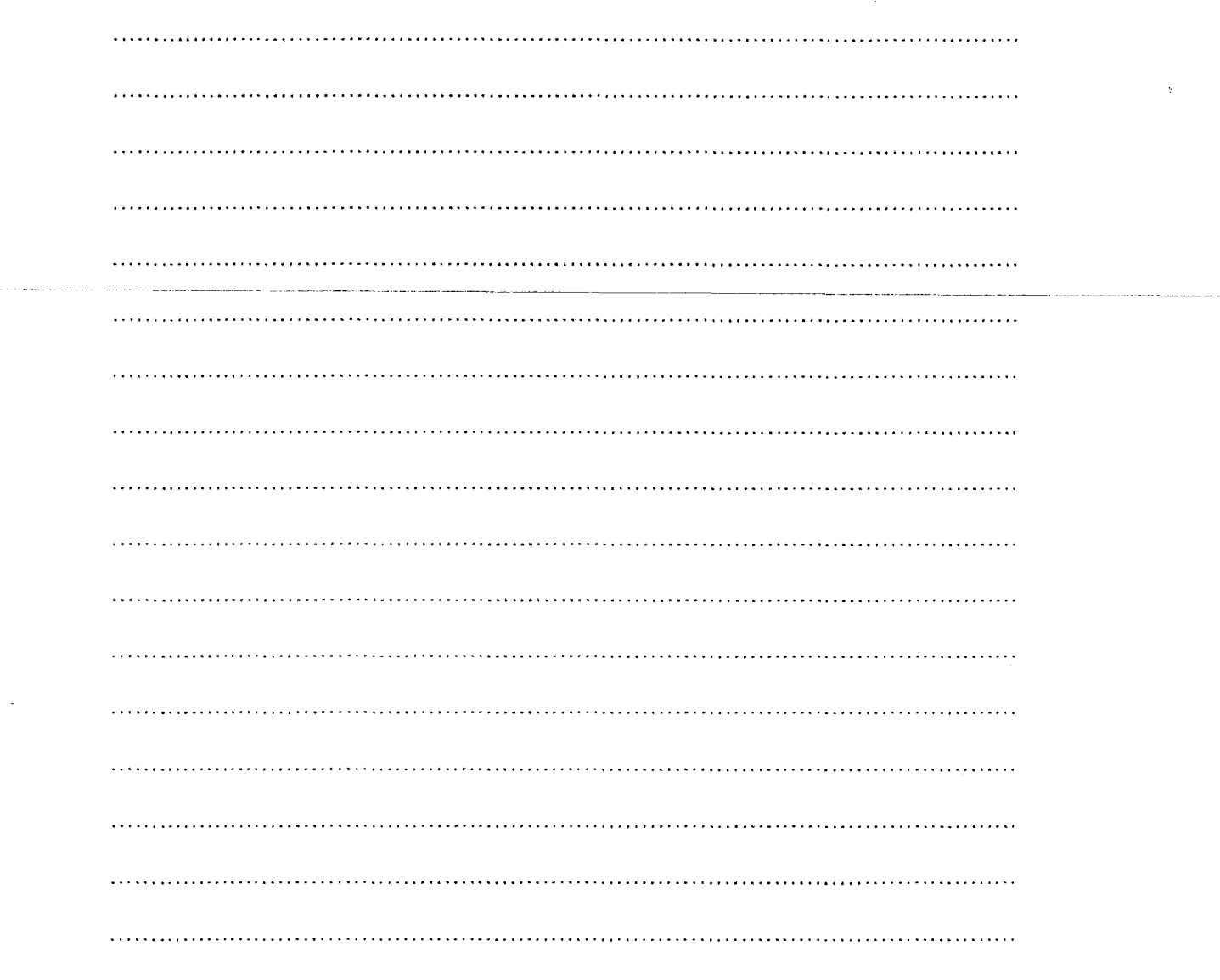

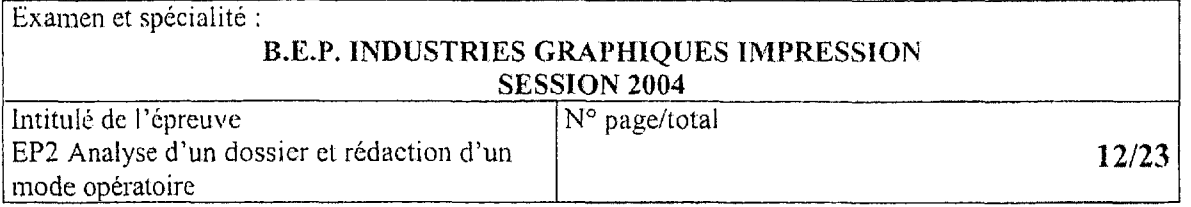

OUESTION Nº 4 : Remplir le dossier d'ouverture ci-dessous à l'aide du document page 3/23. 14 points

#### DOSSIER DE FABRICATION

 $\sim$  ,

EP2 Analyse d'un dossier et rédaction d'un mode opératoire

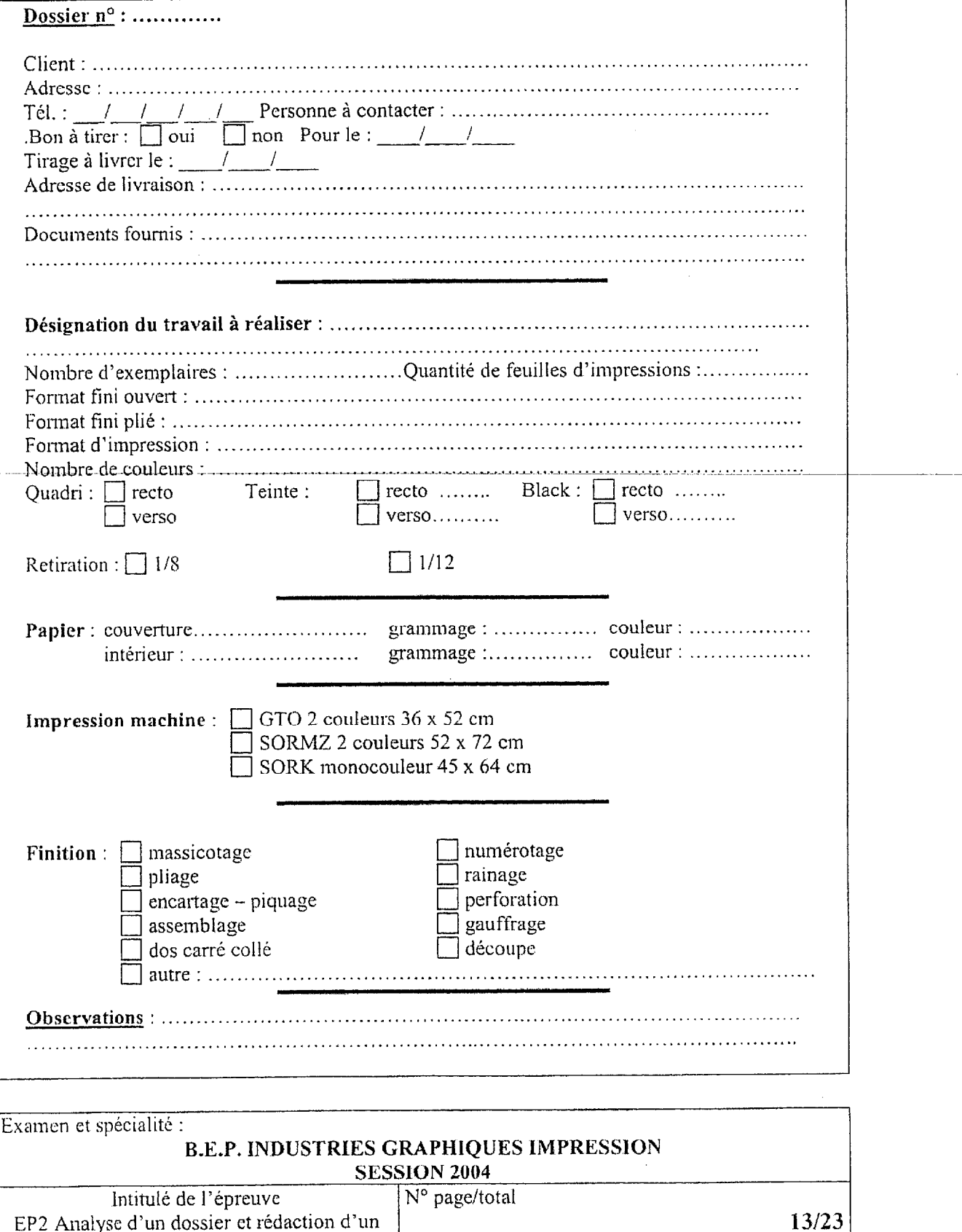

# $OIFSTION N<sup>o</sup>$  5

## $\mathbf 0$  nointe

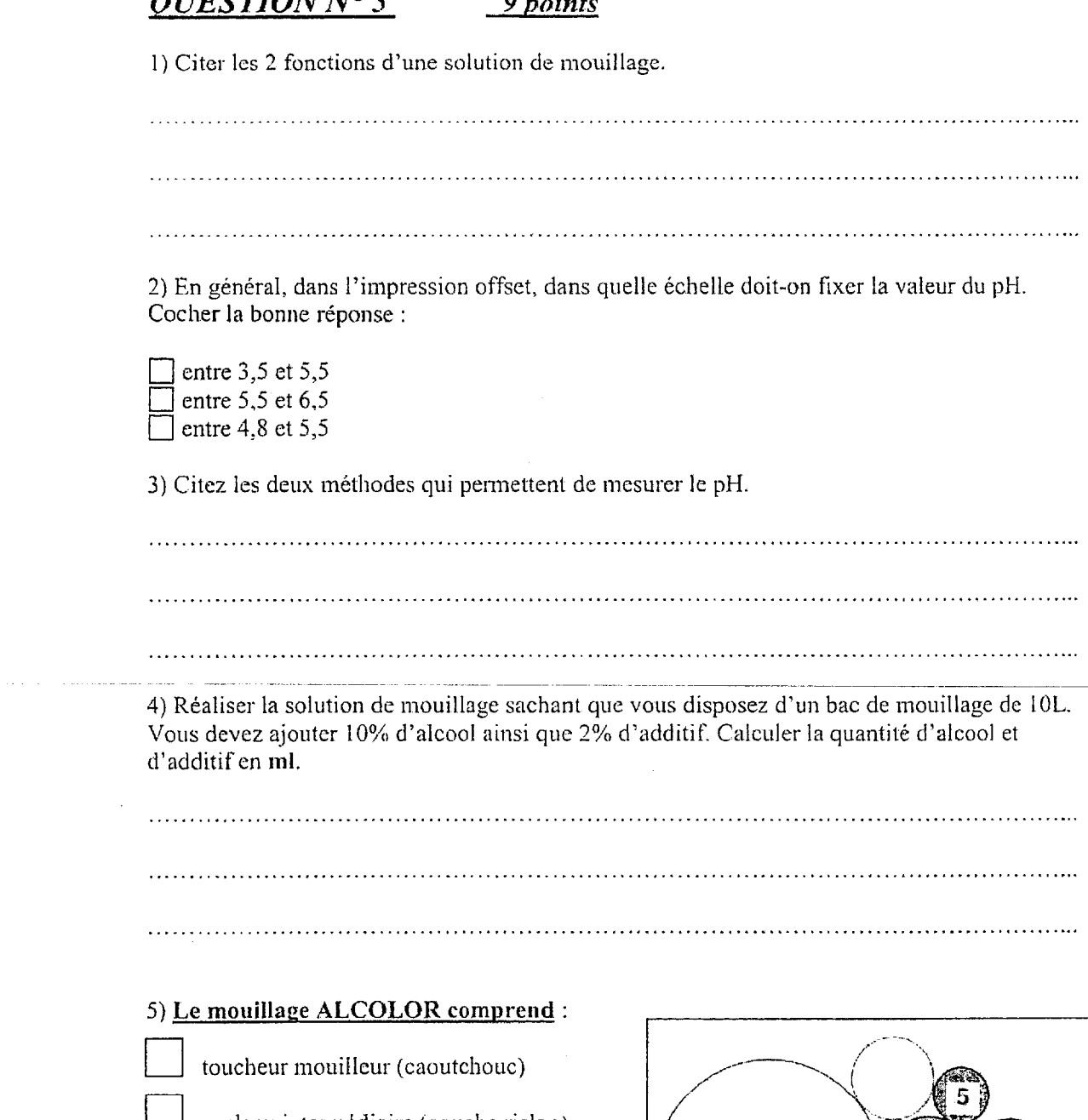

cl rouleau intermédiaire (couche rislan)

barboteur (caoutchouc)

rouleau dégraisseur (chromé mat)

rouleau doseur (chromé lisse)

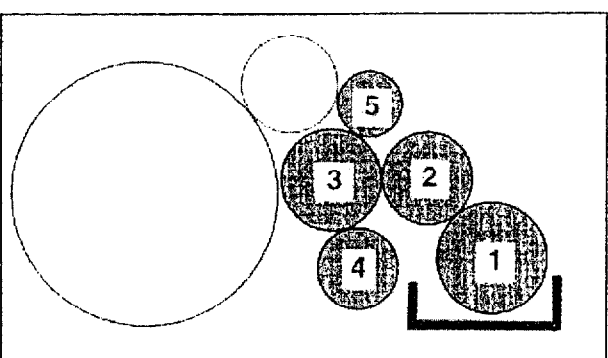

#### Reportez le numéro devant le rouleau correspondant.

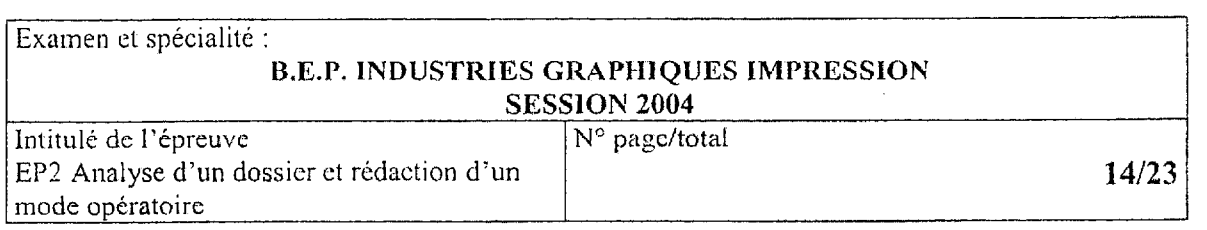

#### $QUESTION N<sup>o</sup> 6$  8 points

# CONSTRUCTION D'UNE MACHINE

Une machine offset, construite pour imprimer en une couleur, se compose principalement de :

- \* cylindre de plaque,
- cylindre de blanchet,
- . cylindre de marge,
- <sup>l</sup>mouillage,
- . encrage,
- . niargeur,
- marge et table de marge,
- . réception.
- A) Indiquer par un trait continu en bleu le parcours de la feuille dans la presse sur lc schéma ci-dessous.
- B) Nonmcz les parties de la machine indiquées par des chiffres en vous référant à la liste proposée ci-dessus.

1 : . . . . . . . . . . . . . . . . . . . ..\_\_.\_....................................................... . . . . . . . . . . . . . . . . . . . . . . 2 : .\_,\_.............,.,....\_..\_..\_.....\_.....................................................-................. 3 : ... ......................................................................................................... 4: .............................................. ..................................................... ......... a : ............................................ ................................................................ 6 : ................................................................................ , ...........................

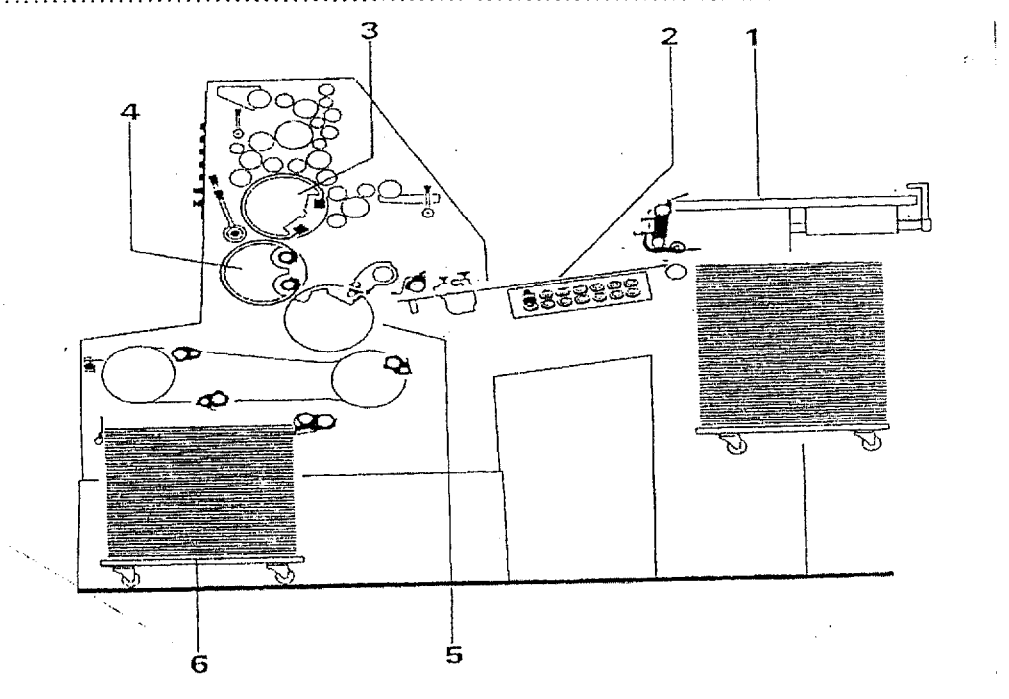

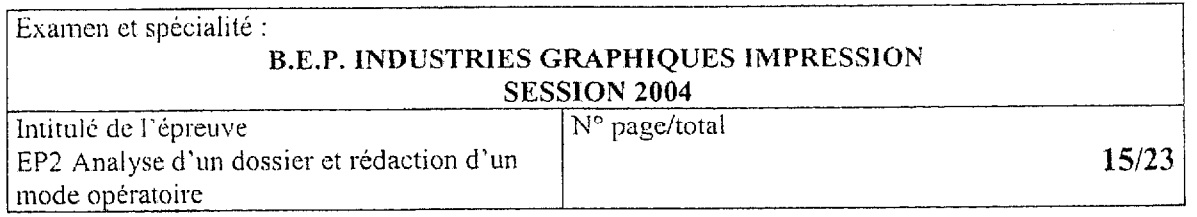

## $QUESTION N°$  7 6 points

## SÉOUENCES D'IMPRESSION

Définir par les lettres ci-dessous les séquences d'impression standardisées pour l'impression d'une quadrichromie imprimé sur une mono, 2 couleurs et 4 couleurs.

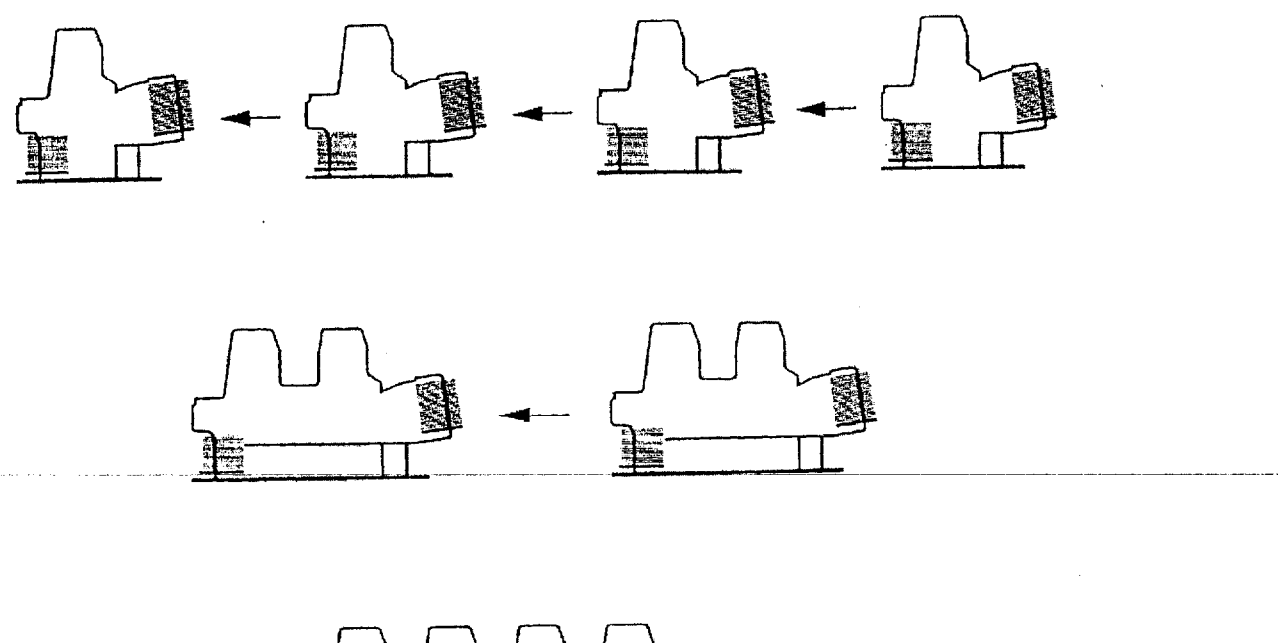

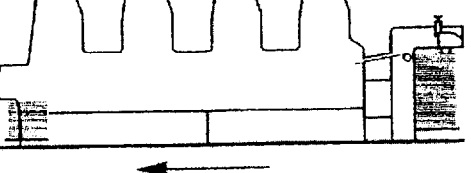

 $K \Rightarrow Black.$  $M \Rightarrow Magenta.$  $Y \Rightarrow$  Yellow.  $C \Rightarrow Cyan$ .

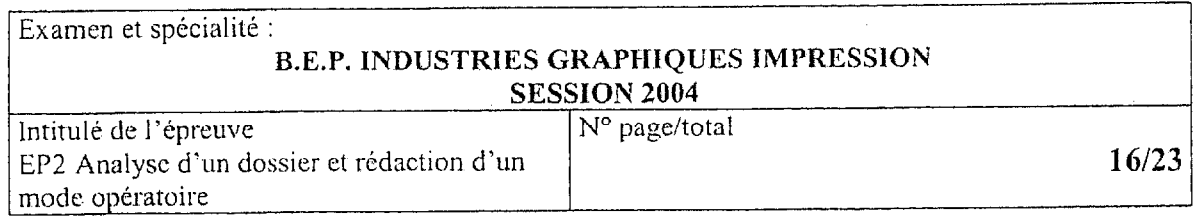

# $QUESTIONN°$  &

 $\mathcal{L}$ 

## 8 points

Donnez une définition aux termes suivant :

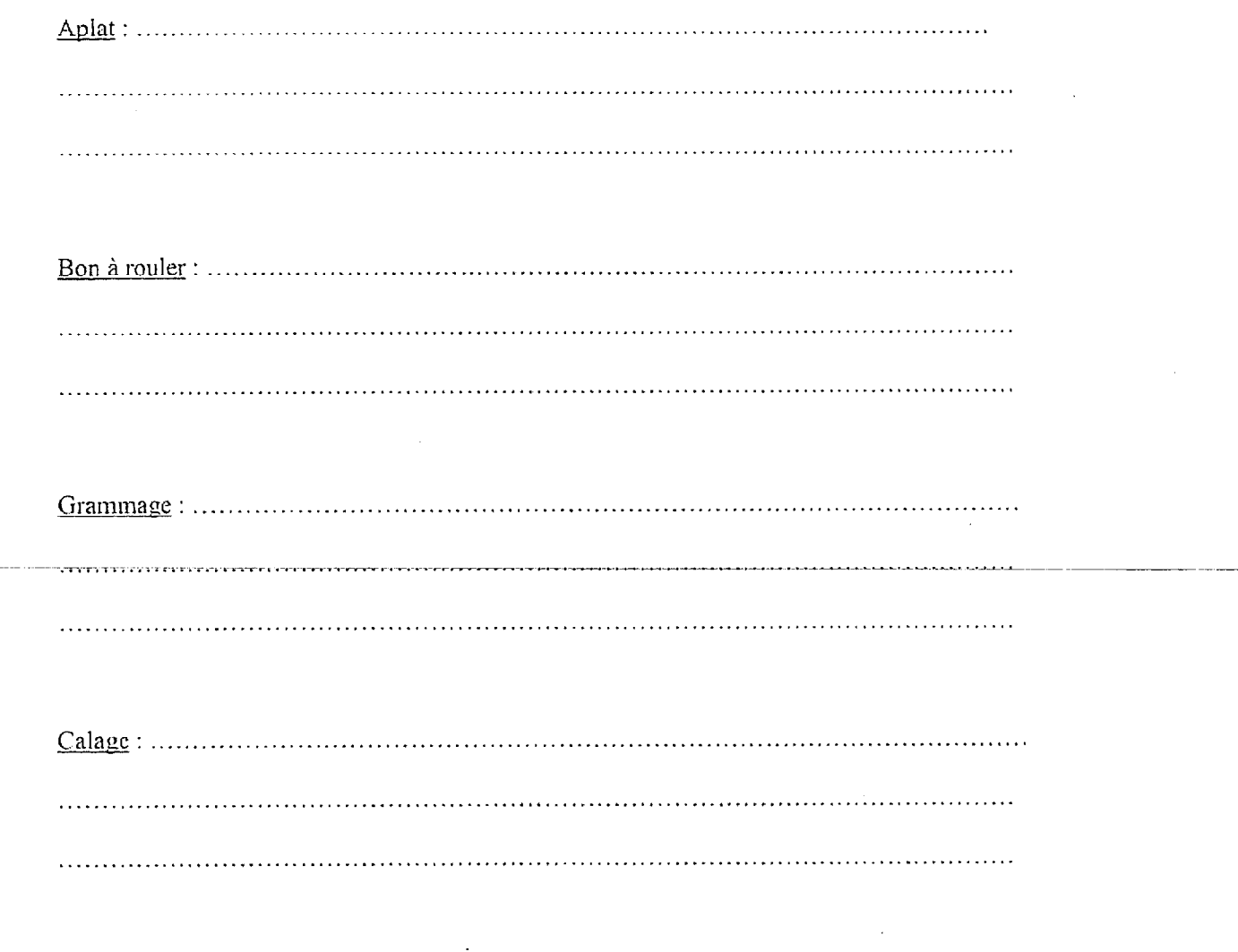

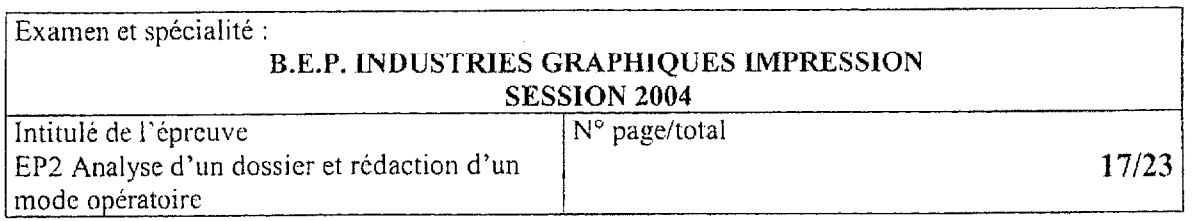

#### $QUESTION N^{\circ}$  9

#### 6 points

#### **ENCRAGE:**

- 1) Numérotez ci-dessous les rouleaux représentés sur le schéma:
	- encrier avec rouleau preneur
	- tables avec balade en rislan

toucheurs

rouleaux intermédiaires.

2) Indiquez le sens de rotation des baladeurs sur le schéma ci-contre.

#### *QUESTION Nº 10* 5 points

#### LE BLANCHET :

1) Le schéma ci-dessous représente la structure de 2 blanchets ; complétez les zones indiqueés en pointillées à l'aide de la liste ci-contre : blanchet conventionnel, carcasse, TOP, couche compressible, blanchet compressible.

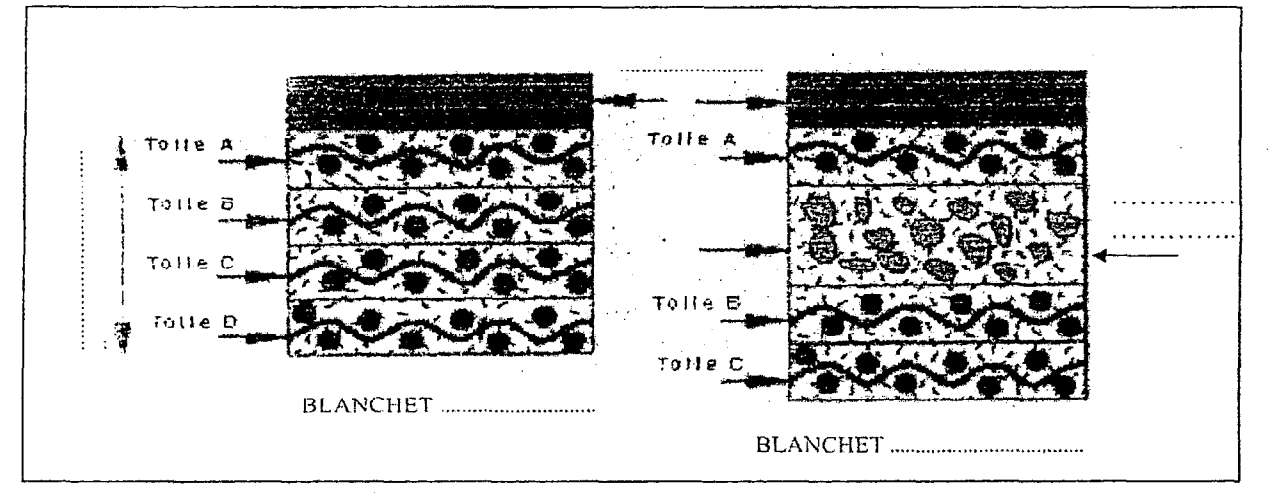

2) Quel est le rôle du TOP appelé aussi couche décalcographique ?

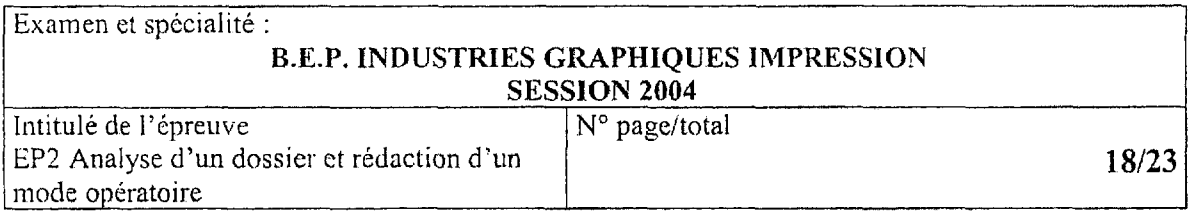

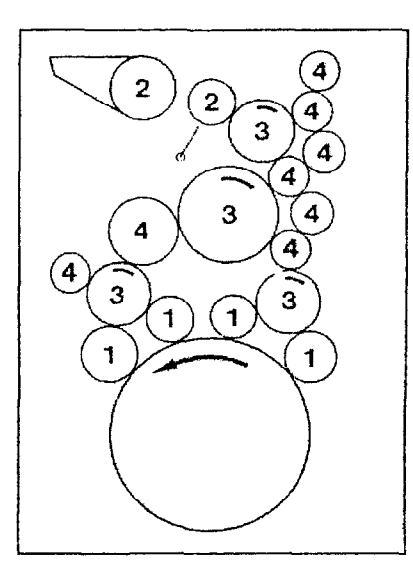

#### **OUESTION Nº 11**

10 points

#### **LE PAPIER**

1) Citer les avantages et les inconvénients d'une pâte mécanique.

2) Définir le côté toile et le côté feutre d'un papier.

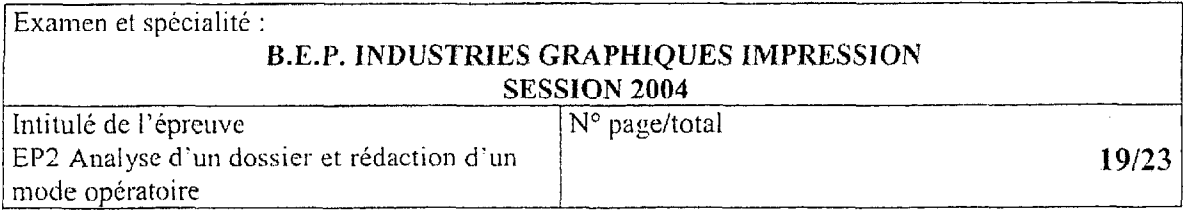

*QUESTION 12 :* Remettre dans l'ordre chronologique les différentes étapes de mise en route d'une impression sur une presse offset :

Lavage, passage papier, imprimer la première feuille, vérification de la solution de mouillage, signature du BAR, préparation du poste de travail (outil et produit), caler les plaques, suivi du tirage, placement et régulation de l'encre, mise en encre, effectuer le tirage. 10 points

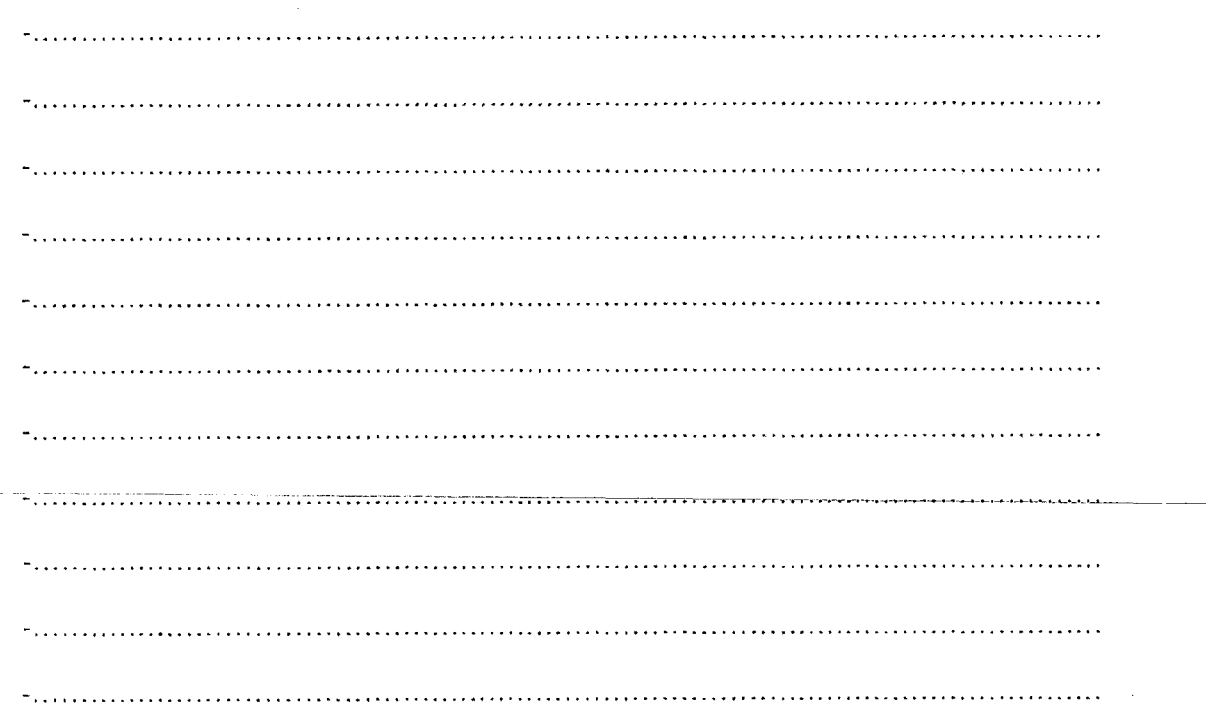

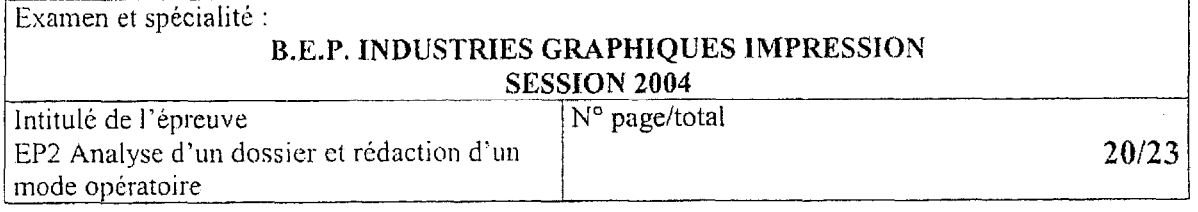

#### $QUESTION n^o13$ 8 points

# En vous aidant des documents du dossier technique page 4,5,6,7/23 :

- rédiger le bon de commande sur la page suivante (22/23) à l'adresse indiquée :

\* pas de référence de prix.

Heidelberg France Service pièces détachées Boulevard de lahaye, zone industrielle gustave eiffel 77600 Bussy St Georges Tél: 01 40 73 75 14 Télécopie: 01 40 73 75 09

#### Pièces à commander:

- 4 racles de lavages en caoutchouc pour la Sormz...
- 2 lames pour séparation des feuilles.

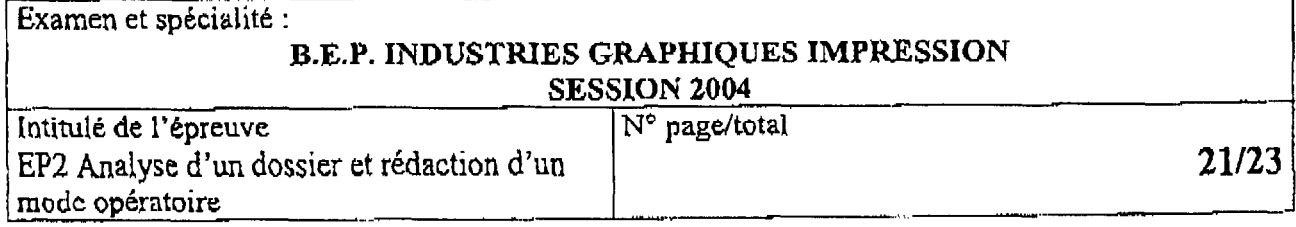

#### Société INFOTECH CLIENT: 6 rue des peupliers<br>89100 SENS

 $\sim$  .

للمستحدث

### **BON COMMANDE**

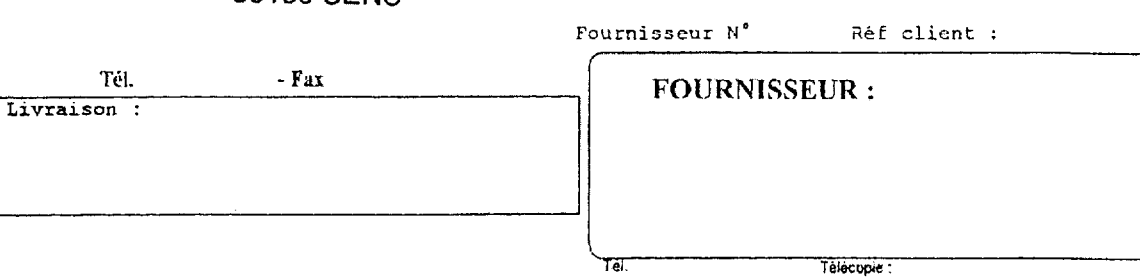

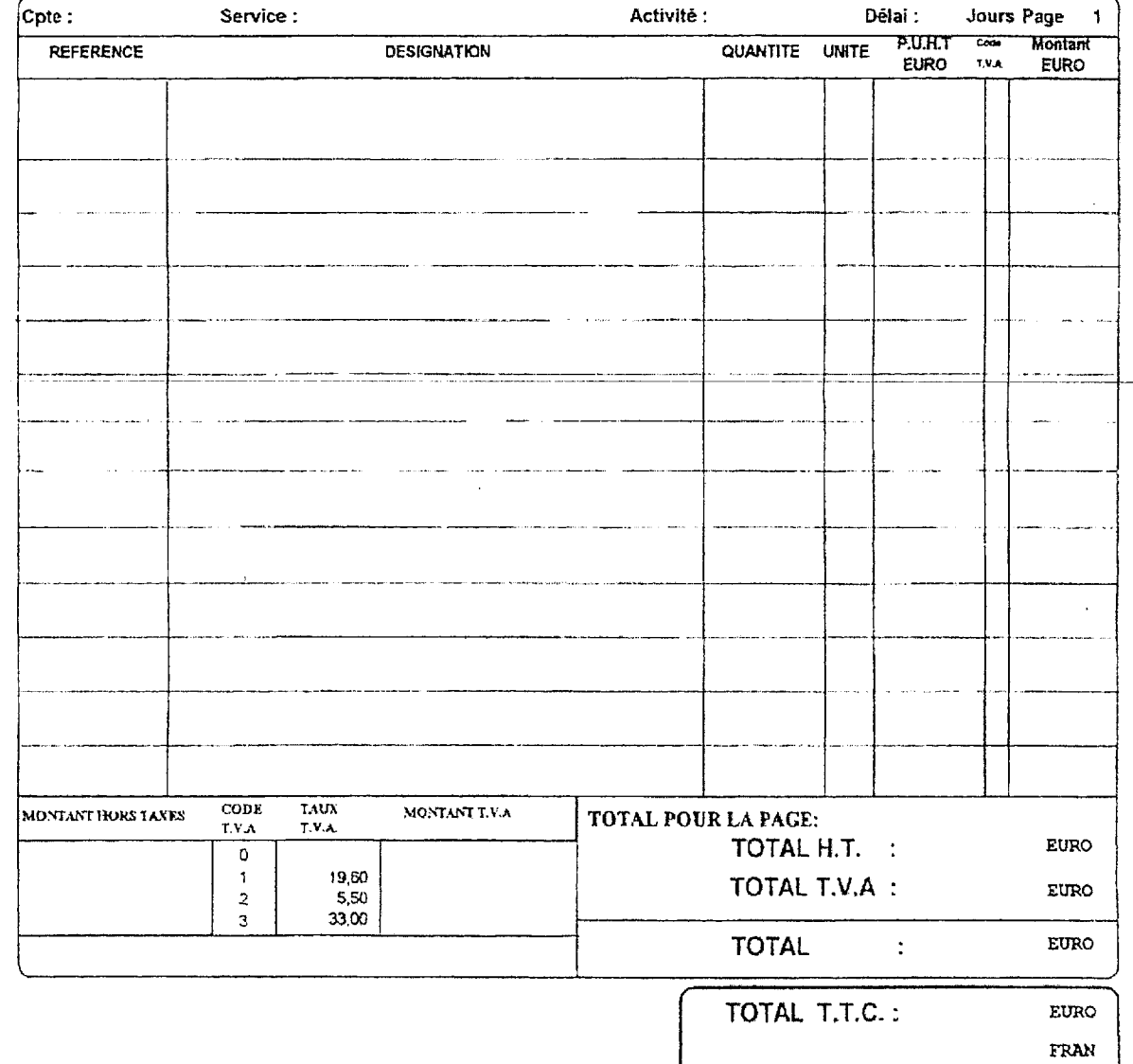

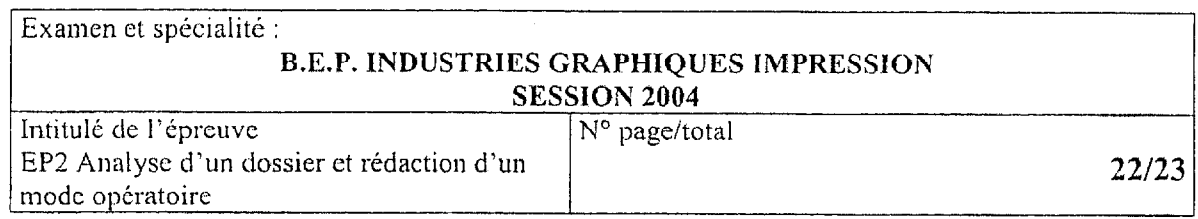

#### OUESTION Nº 14 : SÉCURITE 8 points

1) Que doit-on utiliser pour éteindre un feu d'origine électrique, et que doit-on évité d'utiliser ?

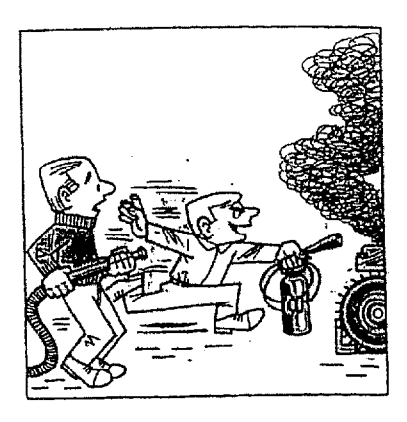

2) Que devez-vous faire si vous êtes témoins d'un accident électrique ?

#### 3) Indiquer sous chaque pictogramme sa signification :

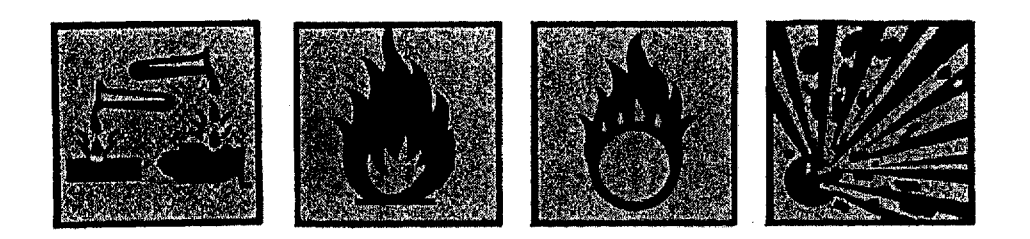

Examen et spécialité : B.E.P. INDUSTRIES GRAPHIQUES IMPRESSION  $\overline{C}$ 

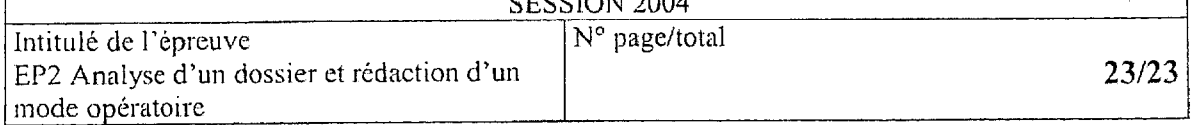